## **DAFTAR PUSTAKA**

- [1] A. R. Gifari Alim Prakasa, "Prototype Sistem Kunci Pintu Berbasis," 2017.
- [2] V. Raja, "Pengenalan Wajah Sebagai Sistem Kendali Buka Tutup Pintu Ruangan Dengan Metode Support Vector Machine," 2018.
- [3] E. H. H. guntoro Yoyo Somantri, "Rancang Bangun Magnetic Door Lock Menggunakan Keypad Dan Solenoid Berbasis Mikrokontroler Arduino Uno," *Electrans*, vol. 12, no. 1, pp. 39–48, 2013.
- [4] M. Miftah, J. T. Informatika, U. Dian, N. Semarang, P. Wajah, and T. Face, "Pengamanan Laptop Menggunakan Pengenalan Wajah Berbasis Triangle Face," *J. Appl. Intell. Syst. UDINUS*, vol. 1, no. 1, pp. 22–35, 2016.
- [5] S. Dhian, "Analisa Algoritma Sistem Keamanan Poin Minutiae Pada Hp Compact 2210B Notebook Pc," *J. Univ. Gunadarma*, vol. 6, no. 01, pp. 18–21, 2012.
- [6] B. Septian, A. Wijayanto, F. Utaminingrum, and I. Arwani, "Face Recognition Untuk Sistem Pengaman Rumah Menggunakan Metode HOG dan KNN Berbasis Embedded," *Pengemb. Teknol. Inf. dan Ilmu Komput.*, vol. 3, no. 3, pp. 2774–2781, 2019.
- [7] F. Muhammad, "Sistem Keamanan Akses Pintu Masuk Menggunakan Face Recogition Berbasisi Raspberry Pi 3," 2018.
- [8] Liton Chandra Paul and Abdulla Al Sumam, "Face Recognition Using Principal Component Analysis Method," *Int. J. Adv. Res. Comput. Eng. Technol.*, vol. 1, no. 9, pp. 2278–1323, 2012.
- [9] M. Mariappan, "A LabVIEW Design for Frontal and Non- Frontal Human Face Detection System in Complex Background," *Appl. Mech. Mater*, vol. 490–491, no. 1, pp. 1259–1266, 2014.
- [10] M. Çar and F. Özen, "A Face Recognition System Based on Eigenfaces Method," *Procedia Technol*, vol. 1, no. 1, pp. 118–123, 2012.
- [11] M. D. Malkauthekar, "Analysis of euclidean distance and manhattan distance measure in face recognition," *Third Int. Conf. Comput. Intell. Inf. Technol*, vol. 1, no. 4, pp. 3–7, 2013.
- [12] A. Dagar, M. T. E. C. E. Hod, C. Engineering, and F. Nagar, "Face Recognition Using Mahalanobis Distance In MATLAB," *Int. J. Technol. Res. Eng.*, vol. 5, no. 8, pp. 3499– 3503, 2018.
- [13] Z. Fan, M. Ni, M. Sheng, Z. Wu, and B. Xu, "Principal component analysis integrating mahalanobis distance for face recognition," *Proc. - 2013 2nd Int. Conf. Robot. Vis. Signal Process. RVSP 2013*, pp. 89–92, 2013.
- [14] A. K. & A. Susanto, *Teori dan Aplikasi Pengolahan Citra*. CV. ANDI OFFSET, 2013.
- [15] T. Mulyono, K. Adi, and R. Gernowo, "Sistem Pengenalan Wajah dengan Metode Eigenface dan Jaringan Syaraf Tiruan ( JST )," *Berk. Fis.*, vol. 15, no. 1, pp. 15–20, 2012.
- [16] M. üg. Çarıkçı and F. Özen, "A Face Recognition System Based on Eigenfaces Method," *Procedia Technol.*, vol. 1, pp. 118–123, 2012.
- [17] S. Bayu, A. Hendriawan, and R. Susetyoko, "Penerapan Face Recognition Dengan Metode Eigenface Dalam Intelligent Home Security," *Tugas Akhir Mhs. …*, pp. 1–7, 2009.
- [18] B. Utomo, "Matematika Eigenface Menggunakan Metrik Euclidean," in *Seminar Nasional Matematika dan Pendidikan Matematika2*, 2011, vol. 6, no. 3, pp. 44–52.
- [19] A. H. Mulyadi, L. Talangko, and A. Lawi, "Pengenalan Citra Wajah Menggunakan Metode Analisis Komponen Utama Dan Jarak Euclidean," *Progr. Stud. Stat. FMIPA Univ. Hasanuddin*, vol. 9, no. 6, pp. 1–14, 2014.

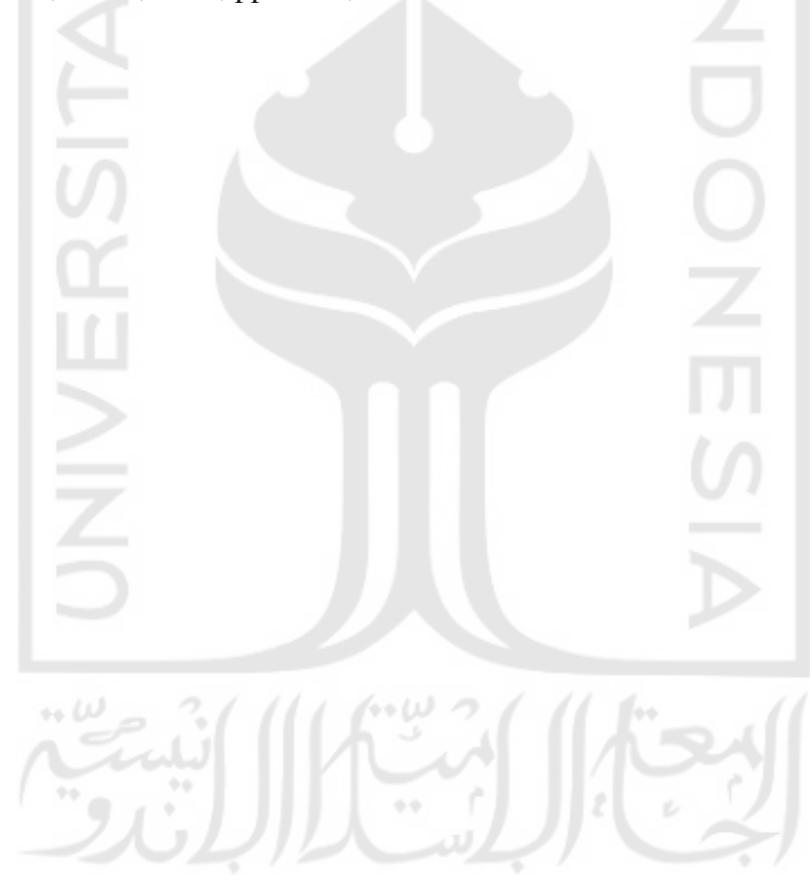

## **LAMPIRAN**

## *Mathscript State* **Operasi Citra** *Dataset*

Average\_Face\_Vector = mean(Normalisasi\_Citra\_*Dataset*,2);  $A = []$ ; for i = 1 : Jumlah*Dataset* phi = double(Normalisasi\_Citra\_*Dataset*(:,i))-Average\_Face\_Vector;  $A = [A \text{ phi }]; %$ Matrix A end  $L = A^*A;$  $[eigenvector_matrix_L, eigenvvalue_matrix_L] = eig(L);$ Vector\_Eigen  $= []$ ; for  $i = 1$ : size(eigenvector\_matrix\_L,2) Vector Eigen = [Vector Eigen eigenvector matrix  $L(:,i)$ ]; end end Matrix\_Eigenface = A\*Vector\_Eigen; Proyeksi\_*Dataset* = []; for  $i = 1$ : size(Matrix\_Eigenface,2) Matrix\_Bobot = Matrix\_Eigenface' \*  $A(:,i)$ ; Proyeksi\_*Dataset* = [Proyeksi\_*Dataset* Matrix\_Bobot]; End *Mathscript State* **Pemerosesan Citra** *Dataset* [Baris Kolom] = size(Wajah\_Detek); reshape\_Wajahdetek = reshape(Wajah\_Detek',Baris\*Kolom,1); temp = double(reshape\_Wajahdetek)-AverageX; Proyeksi Datatest = Matrix Eigenface'\*temp;  $Jarak\_Euclidean = [ ];$ for i=1 : size(Matrix\_Eigenface,2) Math\_Jarak\_Euclidean = (norm(Proyeksi\_Datatest-Proyeksi\_*Dataset*(:,i)))^2; Jarak\_Euclidean = [Jarak\_Euclidean Math\_Jarak\_Euclidean]; End [Baris\_Jarak\_Euclidean Kolom\_Jarak\_Euclidean] = size(Jarak\_Euclidean);

reshape\_Jarak\_Euclidean = reshape(Jarak\_Euclidean',Baris\_Jarak\_Euclidean\*Kolom

[Jarak\_Euclidean\_Minimal Index\_Jarak\_Euclidean\_Minimal] = min(Jarak\_Euclidean);